WWW. Dalla

# UNIVERSITY OF CAMBRIDGE INTERNATIONAL EXAMINATIONS GCE Ordinary Level

MARK SCHEME for the October/November 2011 question paper for the guidance of teachers

## 7010 COMPUTER STUDIES

7010/13

Paper 1, maximum raw mark 100

This mark scheme is published as an aid to teachers and candidates, to indicate the requirements of the examination. It shows the basis on which Examiners were instructed to award marks. It does not indicate the details of the discussions that took place at an Examiners' meeting before marking began, which would have considered the acceptability of alternative answers.

Mark schemes must be read in conjunction with the question papers and the report on the examination.

• Cambridge will not enter into discussions or correspondence in connection with these mark schemes.

Cambridge is publishing the mark schemes for the October/November 2011 question papers for most IGCSE, GCE Advanced Level and Advanced Subsidiary Level syllabuses and some Ordinary Level syllabuses.

| Page 2 | Mark Scheme: Teachers' version      | Syllabus | 2   |
|--------|-------------------------------------|----------|-----|
|        | GCE O LEVEL – October/November 2011 | 7010     | 100 |

#### 1 (a) Any two from:

- share resources (hardware and software)
- easier communications are possible
- possible to work from any work station and access files/data
- central data source
- easier to control/monitor what users are doing
- easier to 'globally' protect against unauthorised access

#### **(b)** Any **one** advantage and any **one** disadvantage from:

#### **Advantages**

- no trailing wires (therefore safer, less expensive since no cables)
- allows users to work anywhere (portability)
- can set up network in places where cable runs are not possible (e.g. outside, historic buildings etc.)

#### **Disadvantages**

- limited range
- certain items (like filing cabinets) can block the signals
- possible to 'tap' into WiFi if it isn't secure
- often slower data transfer rate than a wired system
- needs additional hardware
- number of access points need to match computers

#### 2 1 mark per point (max of 2 marks per application)

| Application                              | Output device                                                      | Reason for choice of device                                                                                                    |
|------------------------------------------|--------------------------------------------------------------------|----------------------------------------------------------------------------------------------------|
| A disabled person using a word processor | <ul><li>speakers</li><li>Braille printers</li></ul>                | <ul><li>allows blind people to hear output</li><li>from word processors</li><li>blind people can read printed output</li></ul>                 |
| Using CAD to design a new engine         | <ul><li>plotter</li><li>large monitor</li><li>3D printer</li></ul> | <ul> <li>accurate print out of large drawings</li> <li>allows easy editing of drawings</li> <li>produce working prototypes in resin</li> </ul> |
| Monitoring a house for burglars          | – buzzer<br>– light<br>– alarm                                     | to warn of intruder's presence in the building                                                                                                 |

[2]

[2]

|   | Page 3       | Mark Scheme: Teachers' version                                                                                              | Syllabus | · ·      |
|---|--------------|----------------------------------------------------------------------------------------------------|----------|----------|
|   |              | GCE O LEVEL – October/November 2011                                                                                         | 7010     | OS .     |
| 3 | (a) 1 mark f | or <u>each</u> description + 1 mark for <u>each</u> example of h/                                                           | ware     | Cannot.  |
|   |              | <u>cription</u><br>r communicates by typing in commands (in response<br>eral commands are entered to carry out a task (such |          | Tige COM |
|   | CLI h/wa     | are_                                                                                                    |          |          |

#### **CLI** description

- user communicates by typing in commands (in response to a prompt)
- several commands are entered to carry out a task (such as loading software)

#### CLI h/ware

- keyboard
- keypad

#### **GUI** description

- user interacts with a computer using pictures and symbols (icons)/drop-down menu
- tasks are initiated by selecting the icon
- usually part of a windows/wimp environment

#### GUI h/ware

- pointing device (e.g. mouse)
- [4] touch screen
- (b) (i) saving/collecting data with no actual need for human interaction
  - (ii) 1 mark for named device + 1 mark for matching application: if device is wrong then no application mark

| De | <u>vice</u>               | <u>Application</u>                                                             |
|----|---------------------------|--------------------------------------------------------------------------------|
| _  | barcode reader            | used in automatic stock control                                                |
| -  | document scanner          | transferring printed documents into an electronic form for storage on computer |
| _  | mag stripe reader         | electronic funds transfer/entry through 'locks'                                |
| _  | microphone                | part of voice recognition - automatically picking up                           |
|    |                           | sounds in burglar detection                                                    |
| _  | OCR/OMR/MICR              | transferring documents to computer, reading multiple                           |
|    |                           | choice answers in a survey, reading cheques                                    |
| _  | RFID                      | tracking animals/people/items/vehicles                                         |
| _  | retina scan/finger prints | security systems                                                               |
| _  | <u>video</u> camera       | security surveillance                                                          |
| _  | correct sensor            | control applications                                                           |
| _  | data logger               | used to monitor a parameter in an experiment [3]                               |

|     | Page 4           | Mark Scheme: Te                      | achers' version   | Syllabus     | 2         |
|-----|------------------|--------------------------------------|-------------------|--------------|-----------|
|     |                  | GCE O LEVEL – Octo                   | ber/November 2011 | 7010         | 700       |
| ļ · | 1 mark per c     | orrect match                         |                   |              | Cambridge |
|     | check if range 1 | student's ages are in the<br>I to 18 |                   | verification | Age CO.   |
|     |                  |                                      |                   |              | 13        |

#### 1 mark per correct match

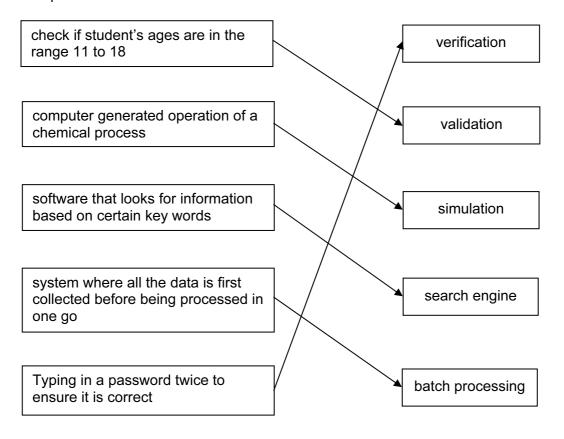

#### 5 (a) user documentation:

helps users learn how to use/operate the software

#### technical documentation

- designed to help programmers to make improvements to the system
- helps programmers to repair/maintain the system

[5]

[2]

| Page 5 | Mark Scheme: Teachers' version      | Syllabus | .0  |
|--------|-------------------------------------|----------|-----|
|        | GCE O LEVEL – October/November 2011 | 7010     | 123 |

| je 5                  | Mark Scheme: Teachers' version |                                  |                          | Syllabus \ \ \ \ \ \ \ \ \ \ \ \ \ \ \ \ \ \ \ |                                                | 1        |
|-----------------------|--------------------------------|----------------------------------|--------------------------|------------------------------------------------|------------------------------------------------|----------|
|                       | GCE O LEVEL                    | <ul><li>October/Novemb</li></ul> | er 2011                  | 70                                             | 10                                             | 2        |
| 1 mark fo<br>correct. | or 3 correct answer            | s, 2 marks for 4 to 6            | correct ans              | wers and                                       | Both user at technical documentati             | dh       |
|                       | Item                           | User<br>documentation<br>only    | Techn<br>documen<br>only | tation                                         | Both user <u>a</u><br>technical<br>documentati | nd<br>on |
| how to s              | save a file                    | V                                |                          |                                                |                                                |          |
| program               | n listing/coding               |                                  | $\sqrt{}$                |                                                |                                                |          |
| hardwar<br>requirer   | re and software<br>ments       |                                  |                          |                                                | V                                              |          |
| file structures       |                                |                                  | $\sqrt{}$                |                                                |                                                |          |
| list of va            | ariables                       |                                  | V                        |                                                |                                                |          |
| how to I              | oad the software               | V                                |                          |                                                |                                                |          |
| meaning<br>messag     | g of errors/error<br>es        |                                  |                          |                                                | V                                              |          |

6 program/software that allows a user to display web pages, web sites, etc. NOT access the Internet [1]

- (b) (i) web<u>page</u> (part of)
  - (ii) radio button
  - (iii) hyperlink NOT link [3]
- (c) reference to cookies or description of cookie [1]
- (d) Any two from:
  - phishing
  - pharming

spyware

- viruses
- key logging or malware

Rationale: fishing and farming not acceptable

[2]

[3]

Page 6 Mark Scheme: Teachers' version Syllabus
GCE O LEVEL – October/November 2011 7010

There size average OUTPUT

7

| engine | count  | number | size   | average | ОИТРИТ |
|--------|--------|--------|--------|---------|--------|
| 0      | 0      | 0      | 1.8    |         |        |
| 1.8    | 1      | 1      | 2.0    |         |        |
| 3.8    | 2      | 2      | 1.0    |         |        |
| 4.8    |        | 3      | 1.3    |         |        |
| 6.1    |        | 4      | 1.0    |         |        |
| 7.1    | 3      | 5      | 2.5    |         |        |
| 9.6    |        | 6      | 2.0    |         |        |
| 11.6   | 4      | 7      | 1.3    |         |        |
| 12.9   | 5      | 8      | 1.8    |         |        |
| 14.7   |        | 9      | 1.3    |         |        |
| 16.0   |        | 10     | (-1)   |         |        |
|        |        |        |        | 1.6     |        |
|        |        |        |        |         |        |
|        |        |        |        |         | 1.6, 5 |
| (1mk)  | (1 mk) | (1 mk) | (1 mk) | (1 mk)  | (1 mk) |

8 (a) Any three from:

- unemployment
- need to re-train
- cleaner/less noisy environment
- safer environment
- possible de-skilling
- less heavy lifting
- reskilling with description
- redeployment (could lead to new employment e.g. maintaining robots)

**(b)** Any **two** from:

- less lighting/heating/air con costs since few people now in factory
- no need to pay wages/salary
- greater productivity (therefore lower unit cost)
- can work non-stop/24-7 (no breaks/holiday)

(c) Any two from:

- more consistent product
- can work non-stop (no breaks, holidays, etc.)/24-7
- don't go on strike
- can be used in a dangerous environment
- greater productivity

[2]

[6]

[3]

[2]

| Page 7 | Mark Scheme: Teachers' version      | Syllabus | .0  |
|--------|-------------------------------------|----------|-----|
| _      | GCE O LEVEL – October/November 2011 | 7010     | 123 |

- 9 (a) = D2/C2
  - (b) = <u>AVERAGE</u>(E2:E6) OR = SUM(E2:E6)/5 OR = (E2 + E3 + E4 + E5 + E6)/5

[1]

(c) (i) 1 mark for formula in F2 and 1 mark for all other formulas correct

|   | F                 |
|---|-------------------|
| 1 | Flight costs (\$) |
| 2 | = B2 * C2/10      |
| 3 | = B3 * C3/10      |
| 4 | = B4 * C4/10      |
| 5 | = B5 * C5/10      |
| 6 | = B6 * C6/10      |

[2]

(ii) Loss [1]

(iii) = IF (F5 > D5, "Loss", "Profit") [1]

- **10** (a) Any two from:
  - (i) monitoring
    - decide if the temperature/pressure are out of range
    - give a warning if out of range/doesn't change the process parameters
  - (ii) control
    - send signal to open/close valve, switch on/off a heater etc.
    - output affects the input

[1]

[1]

- **(b)** Any **three** from:
  - data from temperature/pressure sensor...
  - ...changed into digital by ADC
  - data is sent to computer
  - data/input is compared to values in memory
  - if temperature too low, signal sent to heater...
  - if pressure too low, signal sent to valve...
  - and heater turned on/valve opened
  - use of DAC
  - use of actuators
  - monitoring/control system continues to loop indefinitely

[3]

|    | Page 8 |                                      | Mar                            | k Scheme: Te                                                                                     | achers' version                                                   | Syllabus   | l'e          |
|----|--------|--------------------------------------|--------------------------------|--------------------------------------------------------------------------------------------------|-------------------------------------------------------------------|------------|--------------|
|    |        |                                      | GCE O                          | LEVEL - Octo                                                                                     | ber/November 2011                                                 | 7010       | OS .         |
|    | (c)    | 1 mark fo                            | or <u>each</u> sens            | sor + 1 mark fo                                                                                  | r <u>each related</u> applicatior                                 | 1          | Candy        |
|    |        | <u>sensor</u><br>– light             |                                |                                                                                                  | application<br>greenhouse environme<br>open/close automatic d     | nt<br>oors | Da Cambridge |
|    |        | - sour                               |                                |                                                                                                  | burglar alarm<br>listening for sounds in p                        |            |              |
|    |        | <ul><li>infra</li><li>mois</li></ul> | sture                          |                                                                                                  | burglar alarm<br>detecting people (e.g. e<br>greenhouse environme |            |              |
|    |        | – gas                                |                                |                                                                                                  | check if clothes dry in a detection of gas leaks                  | ı drier    |              |
|    |        | <ul><li>pH</li><li>smo</li></ul>     | ıka                            |                                                                                                  | soil acidity in greenhous<br>in buildings for fire dete           |            |              |
|    |        | – moti                               |                                | ccelerometer                                                                                     | vibrations in machinery parking cars                              |            |              |
|    |        |                                      |                                |                                                                                                  |                                                                   |            | [4]          |
| 11 | (a)    |                                      | 4 9<br>1 mk                    |                                                                                                  |                                                                   |            | [2]          |
|    | (b)    | 0 0 0<br>0 1 1<br>0 0 1<br>1 0 0     |                                | 1 <sup>st</sup> digit<br>2 <sup>nd</sup> digit<br>3 <sup>rd</sup> digit<br>4 <sup>th</sup> digit |                                                                   |            | [4]          |
|    | (c)    | Any <b>two</b>                       |                                |                                                                                                  | ent time with stored time                                         |            |              |
|    |        | – if the                             | e values are<br>ds signal to s | the same                                                                                         | one amo wan olorog amo                                            |            | [2]          |
| 12 | (a)    | 7                                    |                                |                                                                                                  |                                                                   |            | [1]          |
|    | (b)    | CH, IN,                              | ΓI, SA                         |                                                                                                  |                                                                   |            | [2]          |
|    | (c)    |                                      |                                |                                                                                                  | ( <b>Coastline</b> = "Yes")<br>1 mark>                            |            |              |
|    | OR     |                                      |                                |                                                                                                  |                                                                   |            |              |
|    |        | (Coastlin                            | <b>ne</b> = "Yes")<br>mark>    | <b>AND</b> ( <b>Area (</b>                                                                       | millions sq km) < 3)<br>mark>                                     |            | [2]          |
|    | (d)    | CH, IN, E                            | 3R, PO, SA,                    | RO, ZA, BO, T                                                                                    | П                                                                 |            | [2]          |

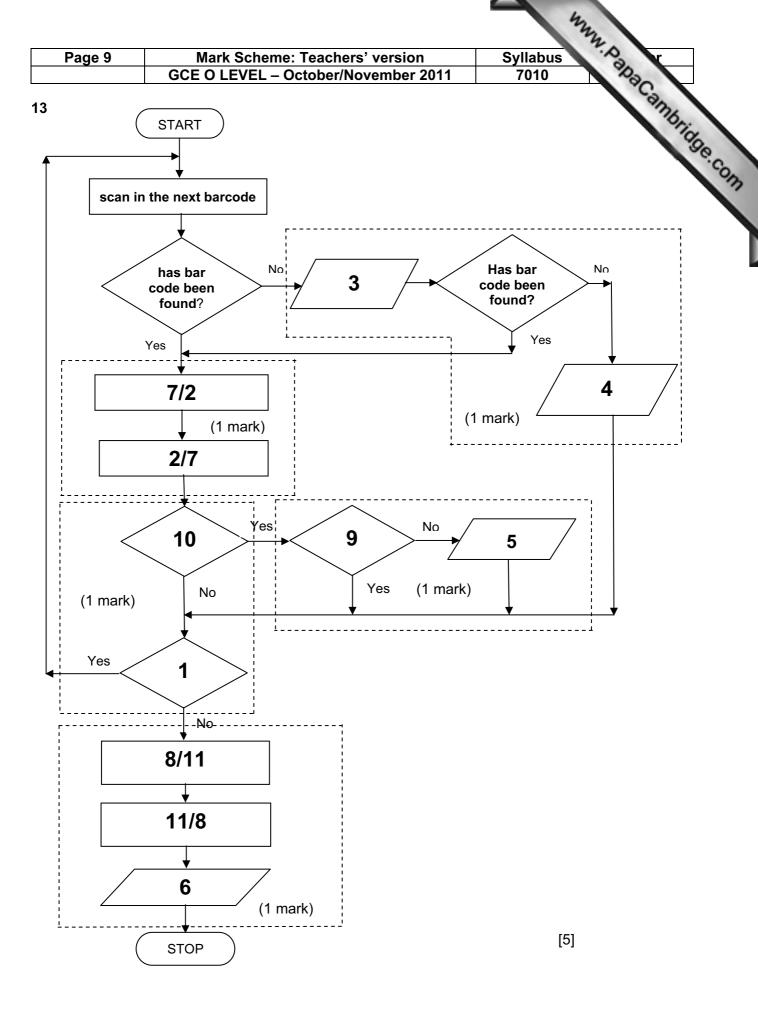

Syllabus 7010 Page 10 Mark Scheme: Teachers' version GCE O LEVEL - October/November 2011

### 14 (a) 1 mark for each logic gate:

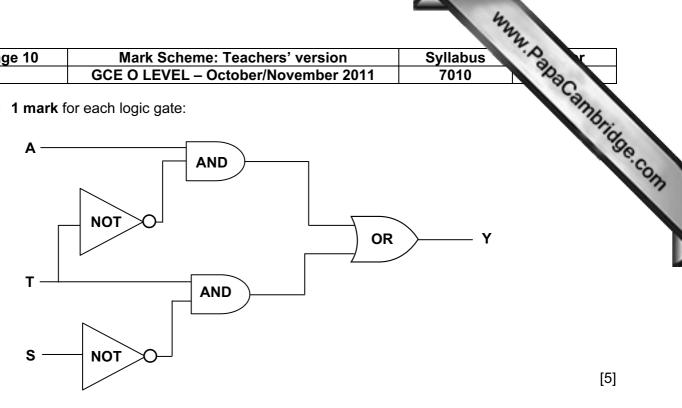

(b)

| Α | T | S | Υ |                |
|---|---|---|---|----------------|
| 0 | 0 | 0 | 0 | 1 4 male       |
| 0 | 0 | 1 | 0 | 1 mk           |
| 0 | 1 | 0 | 1 | <b>1</b> 1 mk  |
| Ö | 1 | 1 | 0 | <b>]</b>       |
| 1 | 0 | 0 | 1 | 1 1 mk         |
| 1 | 0 | 1 | 1 | 1 mk           |
| 1 | 1 | 0 | 1 | <b>1</b> 1 mk  |
| 1 | 1 | 1 | 0 | <b>J</b> ''''' |

[4]

[5]

15 (i) interrupt

(ii) handshaking

(iii) buffer [3]

|    |                  |                                     |          | 2.1  |
|----|------------------|-------------------------------------|----------|------|
|    | Page 11          | Mark Scheme: Teachers' version      | Syllabus | .03  |
|    |                  | GCE O LEVEL – October/November 2011 | 7010     | 100  |
|    |                  |                                     |          | S    |
| 16 | Marking poin     | <u>ts</u>                           |          | 13/  |
|    | initialise varia | able <u>s</u>                       | 1 mark   | On   |
|    | correct loop of  | control                             | 1 mark   | 95   |
|    | input (in corre  | ect place)                          | 1 mark   | 26°C |
|    | correct check    | on type of weather (if, case, etc.) | 1 mark   | On   |
|    | adding numb      | er of days of each type of weather  | 1 mark   |      |
|    |                  | highest temperature                 | 1 mark   |      |
|    | abaali far tba   | lawaat tamanawatuwa                 | 1        |      |

[6]

| 16 | Marking   | points        |
|----|-----------|---------------|
|    | 1 (4) (1) | ما د اس د د د |

| <u>Marking pointo</u>                             |        |
|---------------------------------------------------|--------|
| initialise variables                              | 1 mark |
| correct loop control                              | 1 mark |
| input (in correct place)                          | 1 mark |
| correct check on type of weather (if, case, etc.) | 1 mark |
| adding number of days of each type of weather     | 1 mark |
| check for the highest temperature                 | 1 mark |
| check for the lowest temperature                  | 1 mark |
| output (all items in the correct place)           | 1 mark |
|                                                   |        |

```
Sample algorithm
c = 0: r = 0: s = 0: f = 0
high = 0 (or a negative number)
low = 1000
                                                              (1 mark)
for x = 1 to 365
                                                              (1 mark)
    input weather, temp
                                                              (1 mark)
    if weather = "CLOUDY" then c = c + 1
        else if weather = "RAINING" then r = r + 1
                                                              (2 marks)
             else if weather = "SUNNY" then s = s + 1
                 else if weather = "FOGGY" then f = f + 1
    endif
    if temp > high then high = temp
                                                              (1 mark)
    if temp < low then low = temp
                                                              (1 mark)
next x
print c, r, s, f, high, low
                                                              (1 mark)
```